# **CSE 403**

Software Engineering

**Coverage-based Testing** 

# Structural code coverage: motivating example

#### Average of the absolute values of an array of doubles

```
public double avgAbs(double ... numbers) {
  // We expect the array to be non-null and non-empty
  if (numbers == null || numbers.length == 0) {
    throw new IllegalArgumentException("Array numbers must not be null or empty!");
  double sum = 0;
  for (int i=0; i<numbers.length; ++i) {</pre>
    double d = numbers[i];
    if (d < 0) {
      sum -= d;
    } else {
      sum += d;
  return sum/numbers.length;
```

#### Line coverage

```
Classes in this File
                                              Line Coverage
                                                                                        Branch Coverage
                                                                                                                          Complexity
                                                     100%
                                                                10/10
                                                                                               100%
                                                                                                           8/8
Avg
 1
      package avg;
 2
      public class Avg {
 5
 6
            * Compute the average of the absolute values of an array of doubles
 7
 8
          public double avgAbs(double ... numbers) {
 9
               // We expect the array to be non-null and non-empty
10 4
              if (numbers == null | numbers.length == 0) {
11 2
                   throw new IllegalArgumentException("Array numbers must not be null or empty!");
12
              }
13
14 2
              double sum = 0;
15 8
              for (int i=0; i<numbers.length; ++i) {</pre>
16 6
                   double d = numbers[i];
17 6
                   if (d < 0) {
18 2
                       sum -= d;
19
                   } else {
20 4
                       sum += d;
21
22
23 2
              return sum/numbers.length;
24
25
```

(Cobertura's Code coverage report.)

# **Code coverage metrics**

# Beyond line coverage

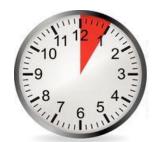

#### Average of the absolute values of an array of doubles

```
public double avgAbs(double ... numbers) {
  // We expect the array to be non-null and non-empty
  if (numbers == null || numbers.length == 0) {
    throw new IllegalArgumentException("Array numbers must not be null or empty!");
  double sum = 0:
  for (int i=0; i<numbers.length; ++i) {</pre>
    double d = numbers[i];
    if (d < 0) {
      sum -= d;
    } else {
      sum += d;
  return sum/numbers.length;
```

What's the control flow graph (CFG) for this method?

# Structural code coverage: the basics

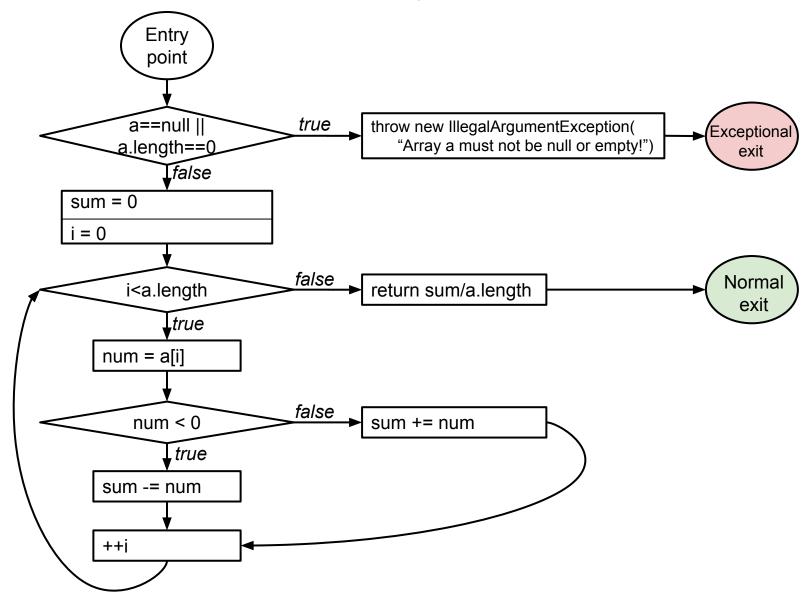

### Structural code coverage: the basics

#### Average of the absolute values of an array of doubles

```
public double avgAbs(double ... numbers) {
  // We expect the array to be non-null and non-empty
  if (numbers == null || numbers.length == 0) {
    throw new IllegalArgumentException("Array numbers must not be null or empty!");
  double sum = 0;
  for (int i=0; i<numbers.length; ++i) {</pre>
                                                             a==null |
                                                                               throw new IllegalArgumentException(
                                                                                                         Exceptiona
    double d = numbers[i];
                                                                                 "Array a must not be null or empty!")
                                                            a.length==0
                                                                false
    if (d < 0) {
                                                        sum = 0
       sum -= d;
                                                        i = 0
     } else {
                                                                                                          Normal
       sum += d;
                                                             i<a.length
                                                                               return sum/a.length
                                                                true
                                                           num = a[i]
                                                             num < 0
                                                                               sum += num
  return sum/numbers.length;
                                                                true
                                                           sum -= num
```

#### Statement coverage

 Every statement in the program must be executed at least once.

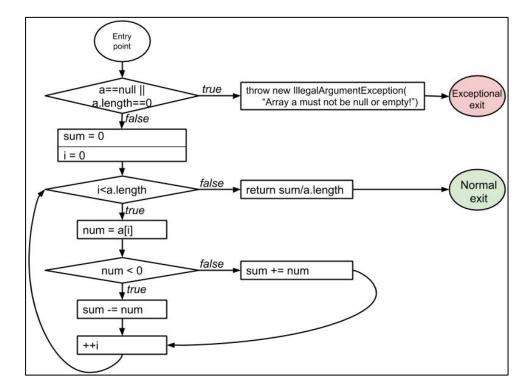

# Statement coverage

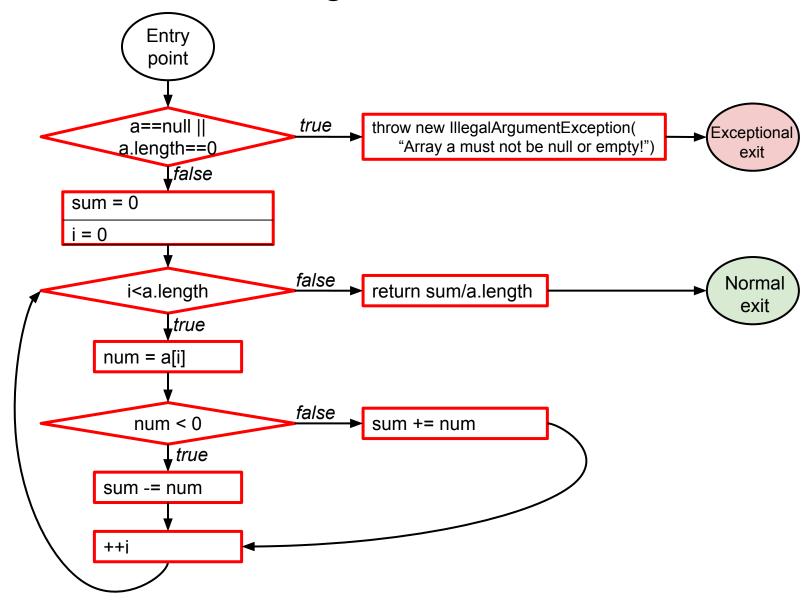

#### Statement coverage

- Every statement in the program must be executed at least once.
- = node coverage in the control-flow graph (CFG)

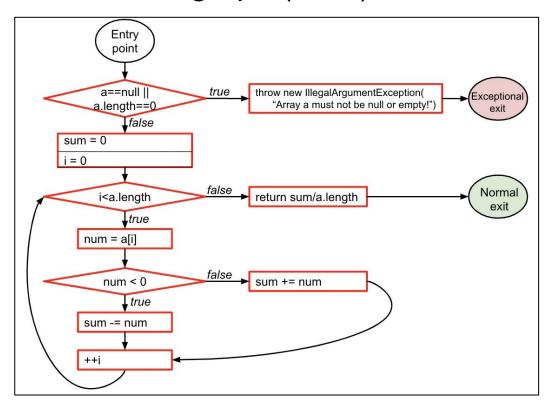

#### Condition coverage

 Every condition in the program must take on all possible outcomes (true/false) at least once.

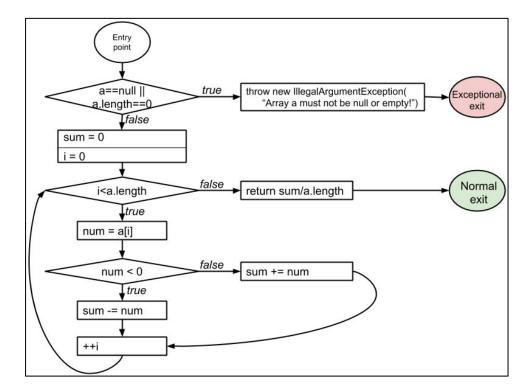

# Condition coverage

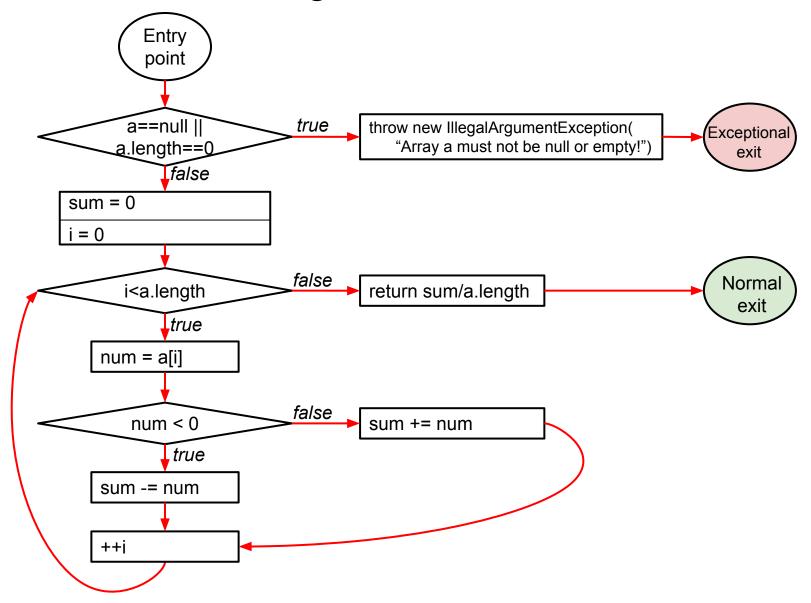

#### Condition coverage

- Every condition in the program must take on all possible outcomes (true/false) at least once.
- = edge coverage in the control-flow graph (CFG)

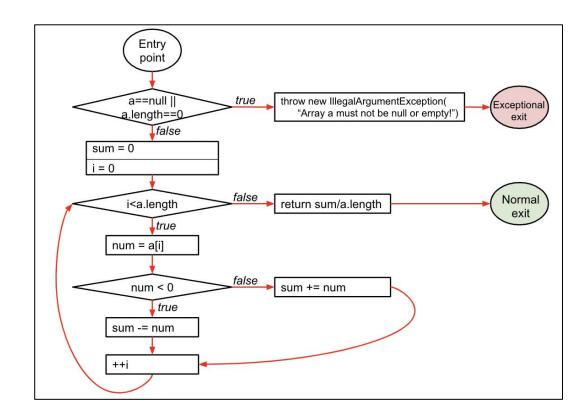

#### Condition coverage vs. decision coverage

#### **Terminology**

- Condition: a boolean expression that cannot be decomposed into simpler boolean expressions (atomic).
- Decision: a boolean expression that is composed of conditions, using 0 or more logical connectors (a decision with 0 logical connectors is a condition).
- **Example:** if (a | b) { ... }
  - a and b are conditions.
  - The boolean expression a | b is a decision.

#### Condition coverage vs. decision coverage

#### **Terminology**

- Condition: a boolean expression that cannot be decomposed into simpler boolean expressions (atomic).
- Decision: a boolean expression that is composed of conditions, using 0 or more logical connectors (a decision with 0 logical connectors is a condition).
- **Example:** if (a | b) { ... }
  - a and b are conditions.
  - The boolean expression a | b is a decision.

# Decision coverage

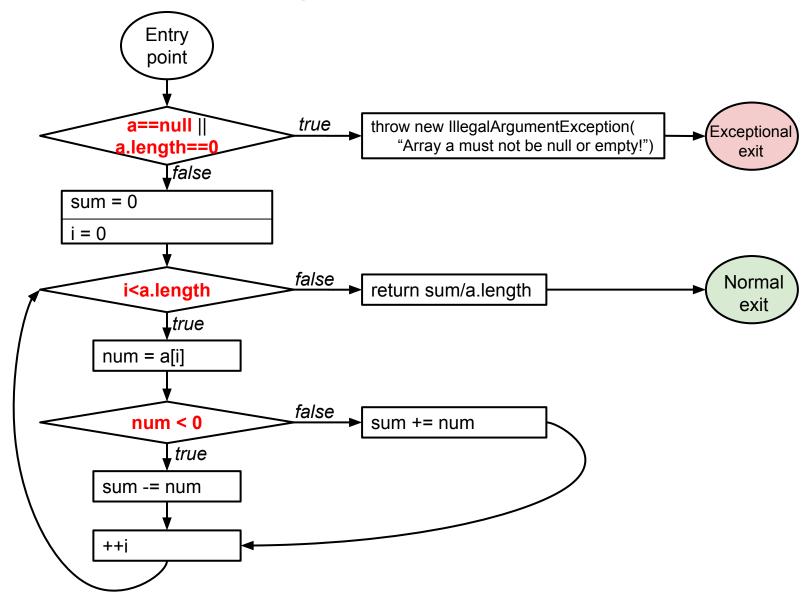

#### Decision coverage

- Every decision in the program must take on all possible outcomes (true/false) at least once.
- = edge coverage in the assembly program

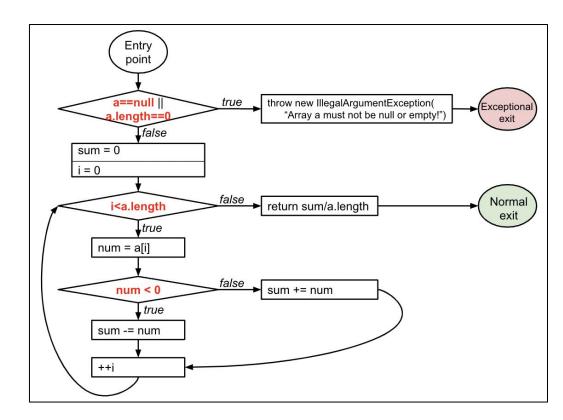

### Condition coverage vs. decision coverage

#### **Terminology**

- Condition: a boolean expression that cannot be decomposed into simpler boolean expressions (atomic).
- Decision: a boolean expression that is composed of conditions, using 0 or more logical connectors (a decision with 0 logical connectors is a condition).
- **Example:** if (a | b) { ... }
  - a and b are conditions.
  - The boolean expression a | b is a decision.

#### Structural code coverage: subsumption

Given two coverage criteria A and B,

#### A subsumes B iff satisfying A implies satisfying B

- Subsumption relationships:
  - 1. Does statement coverage subsume decision coverage?
  - 2. Does decision coverage subsume statement coverage?
  - 3. Does decision coverage subsume condition coverage?
  - 4. Does condition coverage subsume decision coverage?

#### Structural code coverage: subsumption

Given two coverage criteria A and B,

#### A subsumes B iff satisfying A implies satisfying B

- Subsumption relationships:
  - 1. Statement coverage does not subsume decision coverage
  - 2. Decision coverage subsumes statement coverage
  - 3. Decision coverage does not subsume condition coverage
  - 4. Condition coverage does not subsume decision coverage

There are more coverage criteria, including MC/DC. (MC/DC is required for safety-critical systems -- DO-178B/C.)

# Decision coverage vs. condition coverage

4 possible tests for the decision *a* | *b*:

1. 
$$a = 0, b = 0$$

2. 
$$a = 0, b = 1$$

3. 
$$a = 1, b = 0$$

4. 
$$a = 1, b = 1$$

| а | b | a   b |
|---|---|-------|
| 0 | 0 | 0     |
| 0 | 1 | 1     |
| 1 | 0 | 1     |
| 1 | 1 | 1     |

Satisfies condition coverage but not decision coverage

| а | b | a b |
|---|---|-----|
| 0 | 0 | 0   |
| 0 | 1 | 1   |
| 1 | 0 | 1   |
| 1 | 1 | 1   |

Does not satisfy condition coverage but decision coverage

Neither coverage criterion subsumes the other!

#### Structural code coverage: summary

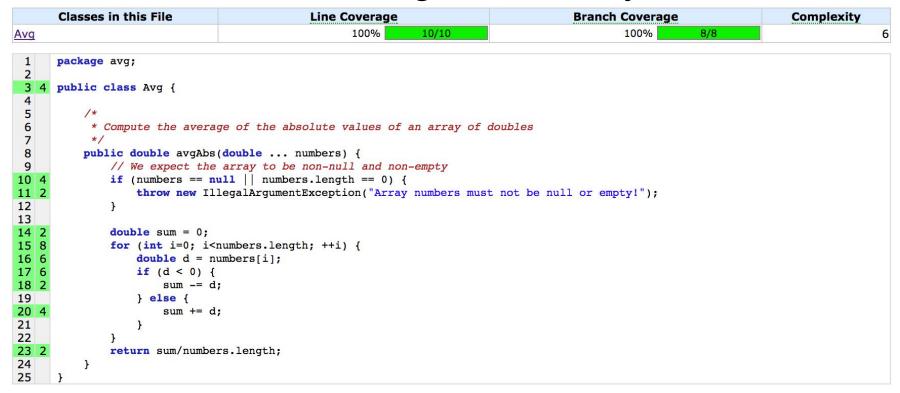

- Code coverage is easy to compute.
- Code coverage has an intuitive interpretation.
- Code coverage in industry: <u>Code coverage at Google</u>
- Code coverage itself is not sufficient!

# Modified Condition/Decision Coverage (MC/DC)

# MCDC: Modified condition and decision coverage

- Every decision in the program must take on all possible outcomes (true/false) at least once
- Every condition in the program must take on all possible outcomes (true/false) at least once
- Each condition in a decision has been shown to independently affect that decision's outcome.
   (A condition is shown to independently affect a decision's outcome by: varying just that condition while holding fixed all other possible conditions.)

Required for safety critical systems (DO-178B/C)

### MC/DC: an example

if (a | b)

| а | b | Outcome |
|---|---|---------|
| 0 | 0 | 0       |
| 0 | 1 | 1       |
| 1 | 0 | 1       |
| 1 | 1 | 1       |

#### **MCDC**

- **Decision** coverage
- **Condition** coverage
- Each condition shown to independently affect outcome

Which tests (combinations of a and b) satisfy MCDC?

### MC/DC: an example

if (a | b)

| а | b | Outcome |
|---|---|---------|
| 0 | 0 | 0       |
| 0 | 1 | 1       |
| 1 | 0 | 1       |
| 1 | 1 | 1       |

#### **MCDC**

- **Decision** coverage
- **Condition** coverage
- Each condition shown to independently affect outcome

MCDC is still cheaper than testing all possible combinations.

### MC/DC: another example

if (a || b)

| а | b | Outcome |
|---|---|---------|
| 0 | 0 | 0       |
| 0 | 1 | 1       |
| 1 | 0 | 1       |
| 1 | 1 | 1       |

#### **MCDC**

- **Decision** coverage
- **Condition** coverage
- Each condition shown to independently affect outcome

Why is this example different?

### MC/DC: another example

if (a || b)

| а | b | Outcome |
|---|---|---------|
| 0 | 0 | 0       |
| 0 | 1 | 1       |
| 1 |   | 1       |
| 1 |   | 1       |

#### **MCDC**

- **Decision** coverage
- Condition coverage
- Each condition shown to independently affect outcome

Short-circuiting operators may not evaluate all conditions.

#### MC/DC: yet another example

| а | b | Outcome |
|---|---|---------|
| 0 | 0 | 0       |
| 0 | 1 | 1       |
| 1 | 0 | 1       |
| 1 | 1 | 1       |

#### **MCDC**

- **Decision** coverage
- **Condition** coverage
- Each condition shown to independently affect outcome

What about this example?

#### MC/DC: another example

| а | b | Outcome |
|---|---|---------|
| 0 | 0 | 0       |
| 0 | 1 | 1       |
| X | X | X       |
| X | X | X       |

#### **MCDC**

- **Decision** coverage
- **Condition** coverage
- Each condition shown to independently affect outcome

Not all combinations of conditions may be possible.

# MCDC: complex expressions

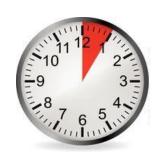

#### Provide an MCDC-adequate test suite for:

- 1. a | b | c
- 2. a & b & c

# a|b|c

| а | b | С |
|---|---|---|
| 0 | 0 | 0 |
| 0 | 0 | 1 |
| 0 | 1 | 0 |
| 0 | 1 | 1 |
| 1 | 0 | 0 |
| 1 | 0 | 1 |
| 1 | 1 | 0 |
| 1 | 1 | 1 |

# a&b&c

| b | С                     |
|---|-----------------------|
|   |                       |
| 0 | 0                     |
| 0 | 1                     |
| 1 | 0                     |
| 1 | 1                     |
| 0 | 0                     |
| 0 | 1                     |
| 1 | 0                     |
| 1 | 1                     |
|   | 0<br>1<br>1<br>0<br>0 |